# **U\_DOWLONG**

## **compatibility to FreeUDFLib, FreeUDFLib AvERP, GrUDF**

Entrypoint u dowlong compatible with UTF-8

### **Inputs/Outputs**

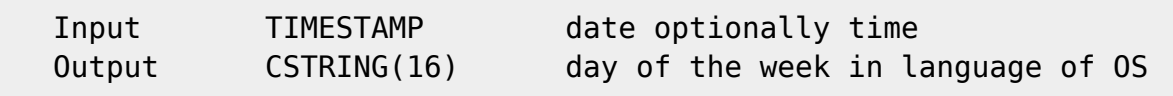

#### **Syntax**

 TestSQL SELECT 'deutsch: Donnerstag' AS ISCORRECT, U\_DOWLONG('11.11.2010') FROM RDB\$DATABASE; SELECT NULL AS ISCORRECT, U\_DOWLONG(NULL) FROM RDB\$DATABASE;

From: m'ı <http://ibexpert.com/docu/> - **IBExpert** Permanent link: **[http://ibexpert.com/docu/doku.php?id=04-ibexpert-udf-functions:04-03-date\\_time-functions:04-03-03-format-functions:u\\_dowlong](http://ibexpert.com/docu/doku.php?id=04-ibexpert-udf-functions:04-03-date_time-functions:04-03-03-format-functions:u_dowlong)** Last update: **2023/04/16 12:42**

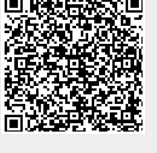

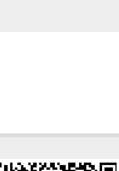